# WebGL を用いた地質ボクセルモデルの3次元可視化

根本 達也\* ・升本 眞二\* ・野々垣 進\*\*

## Three-dimensional Visualization of Geological Voxel Model using WebGL

Tatsuya NEMOTO\* , Shinji MASUMOTO\* , Susumu NONOGAKI\*\*

\* 大阪市立大学大学院理学研究科 Graduate School of Science, Osaka City University, 3-3-138 Sugimoto,

Sumiyoshi-ku, Osaka 558-8585, Japan. E-mail: tnemoto@sci.osaka-cu.ac.jp

\*\* 国立開発研究法人産業技術総合研究所 National Institute of Advanced Industrial Science and Technology, Central 7, 1-1-1 Higashi, Tsukuba, Ibaraki 305-8567, Japan.

キーワード: WebGL, ボクセルモデル, 可視化, 地質断面図 Key words : WebGL, Voxel model, Visualization, Geological cross section

### 1.はじめに

 地質構造を理解するためには,地質情報を 3 次元地質モ デルとして表現し、可視化することが有効である. 根本ほ か (2017) は 3 次元地質モデルを Web 上で共有・可視化 することを目的に,オープンスタンダードを用いた Web 可視化システムを開発した. 本システムでは3次元地質モ デルの水平断面と鉛直断面の 2 次元可視化を可能としたが, より実用化するために,新たにボクセルモデルを 3 次元可 視化するためのモジュールを開発した.本モジュールでは, モデルを動的に 3 次元可視化し,任意の面で切断できる.

#### 2.システム概要

 ボクセルモデルを 3 次元可視化するために WebGL を用 いてシステムを開発した.WebGL は Web ブラウザで 3 次 元コンピュータグラフィックスを表示させるための標準仕 様である.WebGL のための多くのライブラリが公開され ているが,本システムでは,three.js(https://threejs.org/) を使用した.開発言語は JavaScript である.

 モデルの可視化に必要なソフトウェア環境は Web ブラ ウザのみである.対応している Web ブラウザは以下の通り である.

- ・Microsoft Edge
- ・Google Chrome 9 以降
- ・Internet Explorer 11
- ・Mozilla Firefox 12 以降
- ・Opera 12 以降
- ・Safari 8 以降

#### 3.ボクセルモデルの作成とデータ形式

ボクセルモデルは、地質構造の論理モデルに基づいて構 築された 3 次元地質モデルから出力できる(升本ほか, 2002).地質構造の論理モデルは,地質体の分布域と境界 面との間に成り立つ論理的関係である.この論理的関係と 各境界面の具体的形状(DEM)があれば、3次元空間内の 任意の点に対して,その点が含まれる地質体を割り当てる 関数(地質関数 g)が定まる. 対象空間の各ボクセルの位 置座標を地質関数 <sup>g</sup> に入力し,得られた結果(各地質体に 対応する番号)を3次元配列で出力することによって、ボ クセルモデルのデータを作成できる.

 ボクセルモデルのデータ形式は GRASS GIS の 3D ラス タデータ ASCII 形式とした(GRASS Development Team, 2003).データのヘッダ情報を以下に示す.

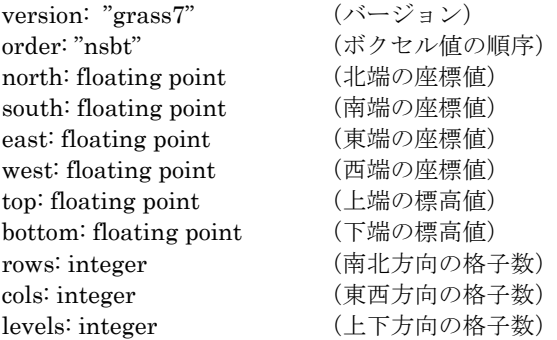

 ヘッダ情報に続けて,各ボクセルの値(地質体に対応す る番号)を下層から上層の順序で記述する.各層は北西角 のボクセル値から東向きに,南東角までを記述する.また, 各地質体に色を付けるために RGB 値を用いた色設定ファ イルを準備する.ただし,白色(255:255:255)を設定し た地質体は空中とし,表示しない.色設定ファイルの例を 以下に示す.

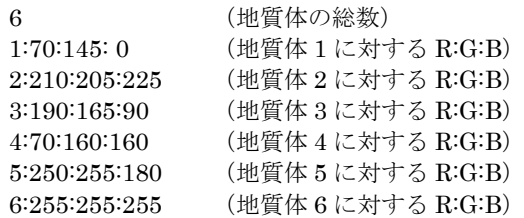

#### 4.WebGL による可視化

 秋田県本荘地域のボクセルモデルの可視化例を示す(第 1図).ボクセル数は 87×65×20 である.マウス操作で直

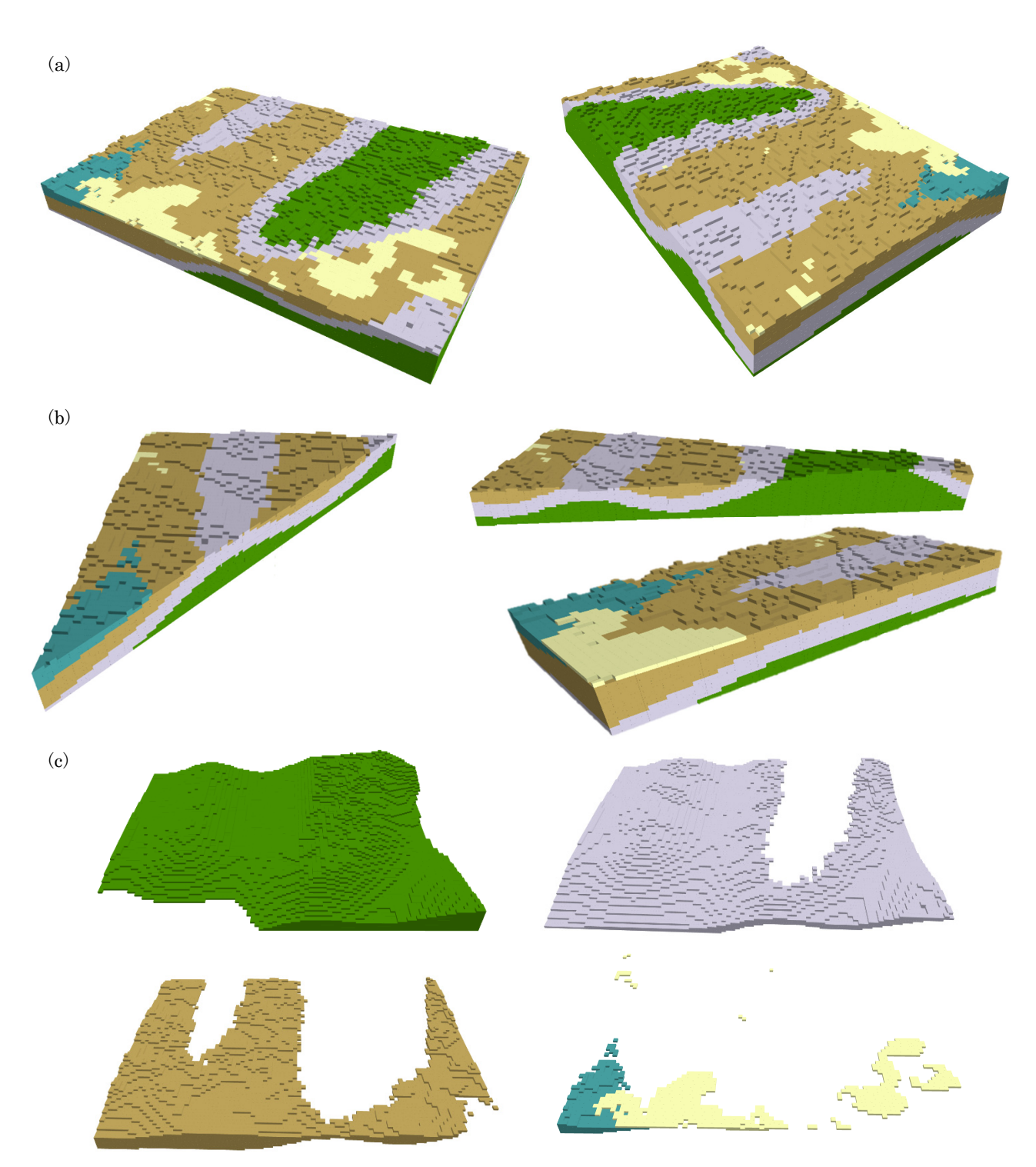

第1図 地質ボクセルモデルの可視化. (a) 視点の変更, (b) 任意断面, (c) 個々の地質体.

感的に視点を動かすことができる.また,スライダーを動 かして任意の断面を動的に可視化できる. 単一の地質体の みを可視化することも可能である.

#### 4.おわりに

WebGL を用いてボクセルモデルの 3 次元可視化モジュ ールを開発した.ボクセルのサイズよりも薄い地質体を表 現することはできないが,任意断面の可視化により地質構 造の全体像を理解できる.今後はサーフェスモデルやソリ ッドモデルの可視化機能を開発する予定である.

### 文 献

- GRASS Development Team (2003) GRASS GIS 7.6.2svn Reference Manual. https://grass.osgeo.org/grass76/ manuals/r3.in.ascii.html
- 升本眞二・根本達也・ベンカテッシュ ラガワン・塩野清治 (2002)地質関数を用いた3次元地質モデルのボクセル 化と可視化. 情報地質, vol.13, no.2, pp.86-87.
- 根本達也・升本眞二・野々垣進(2017)地質構造の論理モ デルに基づく3次元地質モデルのための Web 可視化シ ステムの開発.情報地質, vol.28, no.2, pp.102-103.